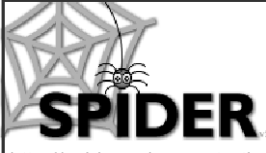

# **SPIDER Newsletter**

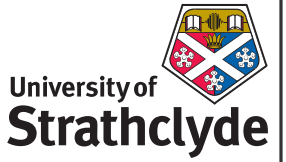

*spider-vle@strath.ac.uk*

## **SPIDER**

*http://spider.science.strath.ac.uk*

SPIDER is a bespoke VLE delivering learning material, providing online support and departmental management tools to a wide sector of the university community.

This newsletter outlines recent innovations, updates and changes made to the system

More information on current SPIDER development is available via the "development diary" link on SPIDER-DEV at spider-dev.pharmacy.strath.ac.uk/

Feel free to email comments or suggestions about SPIDER or this newsletter.

**Contact** Ian Thompson e:ian.thompson@strath.ac.uk

**SPIDER cluster admins**

*applied phys* Phil Riches

*bioscience* Ian Thompson/ Irene McKay

*business* Jane Brittin

*CAS* Charles Byrne

*chemeng* Linda Campbell

*chemistry* Fraser Murray

*computing* Paul Woolfries

*economics* Roger Perman

*education* Ian Thompson [temp]

LASS Ian Thompson [temp]

*maths-stams* Iain Thurlbeck/ Fraser Murray

*pharmacy* Ian Thompson/ Tim Plumridge

*physics* Ricky Martin

**SCA** Eric Norris/ Glen Coutts

*SPIDER newsletter Aug/ Sept 2005*

# **August/September 2005** *http://spider.science.strath.ac.uk*

## **Five Live**

SPIDER v5 went live on 16th September, and so far has met with positive feedback from users. The slicker interface choices and updates to a number of the tools have generated a number of discussions, numerous e-mails and other queries & comments. Users have requested some more changes and features too. Generally, users are pleased with the changes, and those few that prefer the older version can essentially stick with it using the "classic" interface.

#### **No flies on us?**

With such a large number of updates (every tool has had at least minor changes), the move to v5 of SPIDER resulted in a few small bugs. None of these were serious, and all of those brought to our attention have now been fixed. Thanks must go to all the staff and students who tested v5 in the weeks before the launch date, as without them, many more bugs would no doubt have crept in.

## **SPIDER Registration**

The SPIDER registration procedure has been simplified so that new users only have to enter their DS username/ password and select the appropriate cluster relating to their study/ teaching. Improvements in the interface between PEGASUS/ registry and SPIDER mean that all the other user details, from name and email to degree and year of study are automatically entered for the user when they register. In previous years, the user was required to enter this information manually. Occasionally a typographical error could result in delays in users being able to access the system, but with the new level of automation that SPIDER provides, this will no longer be a problem.

## **10K**

The SPIDER user-base is now over 10,000 and climbing. The clusters for LASS (Law, Arts and Social Sciences), Education and SCA (Sports, Culture & the Arts) have had a significant impact on these figures, as SPIDER is new to several of these departments/ faculties' programmes staff and students. The user-base is continuing to grow daily, as new users register on clusters old and new

#### *Attendance Register*

The attendance register allows staff to record and monitor student attendance at events such as laboratories or tutorials.

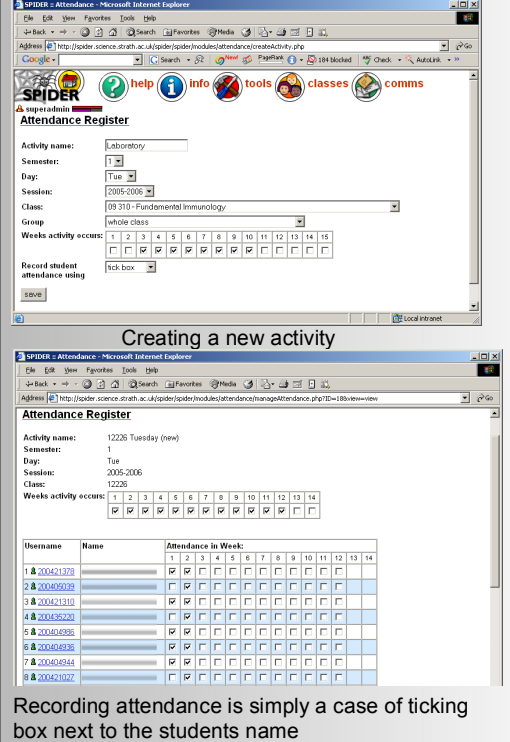

during these early weeks of the new session.

#### **Focus on....**

The Focus on... Section is a regular monthly feature used to highlight some of SPIDER's many tools. This month...

## *Attendance Register*

SPIDER's attendance register allows staff users to monitor student attendance at any "event" they wish, so student turnout at lectures, laboratory, seminars, tutorials or any other activity can be recorded.

#### *Group or Class?*

An activity is created, e.g. a laboratory session, and its details entered - what semester, day and week(s) it occurs. The activity is then associated with either a class list or any SPIDER group. Once the activity has been created, the attendance at that activity can be recorded - see boxout, above. Viewing the activity allows staff to tick a box next to the students name to show the student was present for that week, or leave it blank to show absence from the activity.

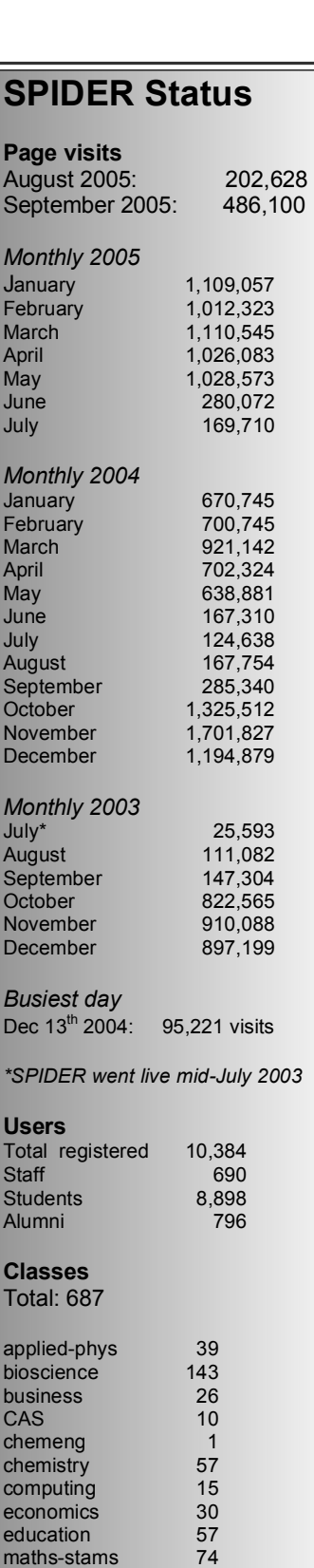

\*includes 8 duplicate classes for IMU twin programme

pharmacy\* 60 physics 92 SCA 81

SPIDER uses Linux, Apache, MySQL and PHP aka "LAMP"

all code developed in house by Ian Thompson, Tim Plumridge, Ian Thurlbeck and Fraser Murray

*SPIDER newsletter Aug/Sept 2005*

A button at the bottom of the list allows for all boxes for a particular week to be filled, allowing staff to simply un-tick absentees, which is of particular benefit for activities relating to larger classes of students.As well as viewing attendance

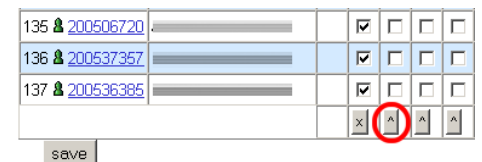

for this single activity, staff can view a student's attendance at all the activities for which a record has been kept. Student are also able to view their own attendance records.

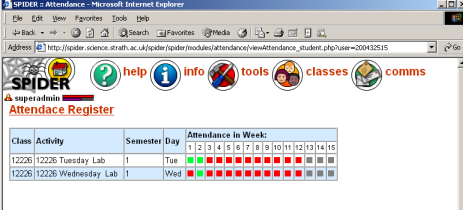

If the attendance register becomes more widely used, it will offer the opportunity to improve the "Early Warning System" section of the "myCounsellees" tool. The attendance information would supplement the existing assessment performance record, allowing staff to better monitor their counsellees/ tutees progress at any point in the year. *An individual students attendance record*

# **New Tools - Info update**

The SPIDER "info" pages have been redeveloped as part of v5. On previous versions of SPIDER, the info pages were used simply as a place to upload and list files which were of interest to all users on a cluster or which didn't belong to one particular class, such as year handbooks and careers related documents.

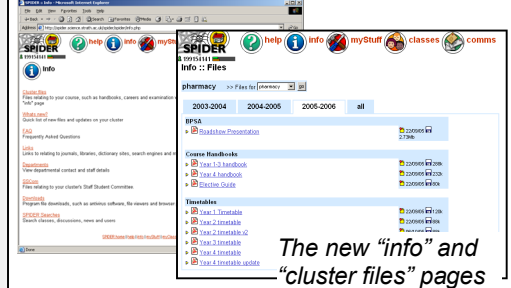

#### **Cluster Files**

The old "info" page is still present but has been renamed "cluster files" to better represent its purpose. The cluster files page has also been update and now adopts the "session tabs" which are in use on various parts of SPIDER, such as

on class pages to organise content into the academic session in which it was uploaded and used.

#### **Other Info**

The info now also includes a direct link to the FAQ, the old "links" page, SSCom, downloads and SPIDER Searches. It also gives access to the Departments pages, which list each department using SPIDER and gives access to staff details, such as email, phone and room no.

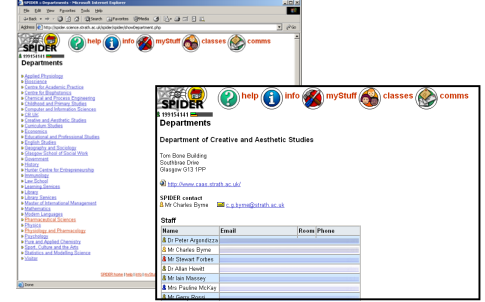

*Department listing and staff list*

## **Whats new?**

This new tool on the info page allows users to quickly see what files have been uploaded to SPIDER. By default, it shows files uploaded in the last 7 days, limited to files in the users myClasses. However, the user can change these defaults, changing the "what's new since" to any date, and changing the limit to be all classes or sticking with the my-Classes option.

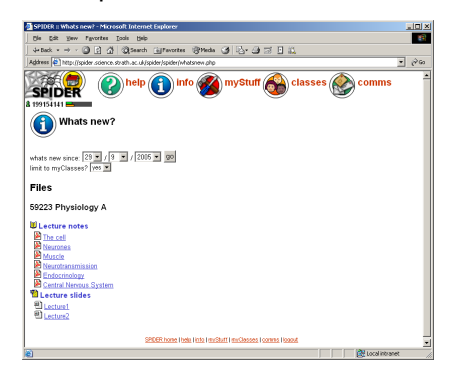

# **In Development**

The assignment tool on SPIDER allows staff to receive student assignments electronically. The tool is getting an update to allow staff to set up a model answer that is automatically sent to the student once they make their submission. Changes to the questionnaire tool and simplifying the news filters by connecting it to a user's myClasses are also underway.

 As always, anyone wishing to suggest new features or improvements to SPI-DER, or to submit anything for publication in the newsletter, just contact us at: e: spider-vle@strath.ac.uk t: x2969